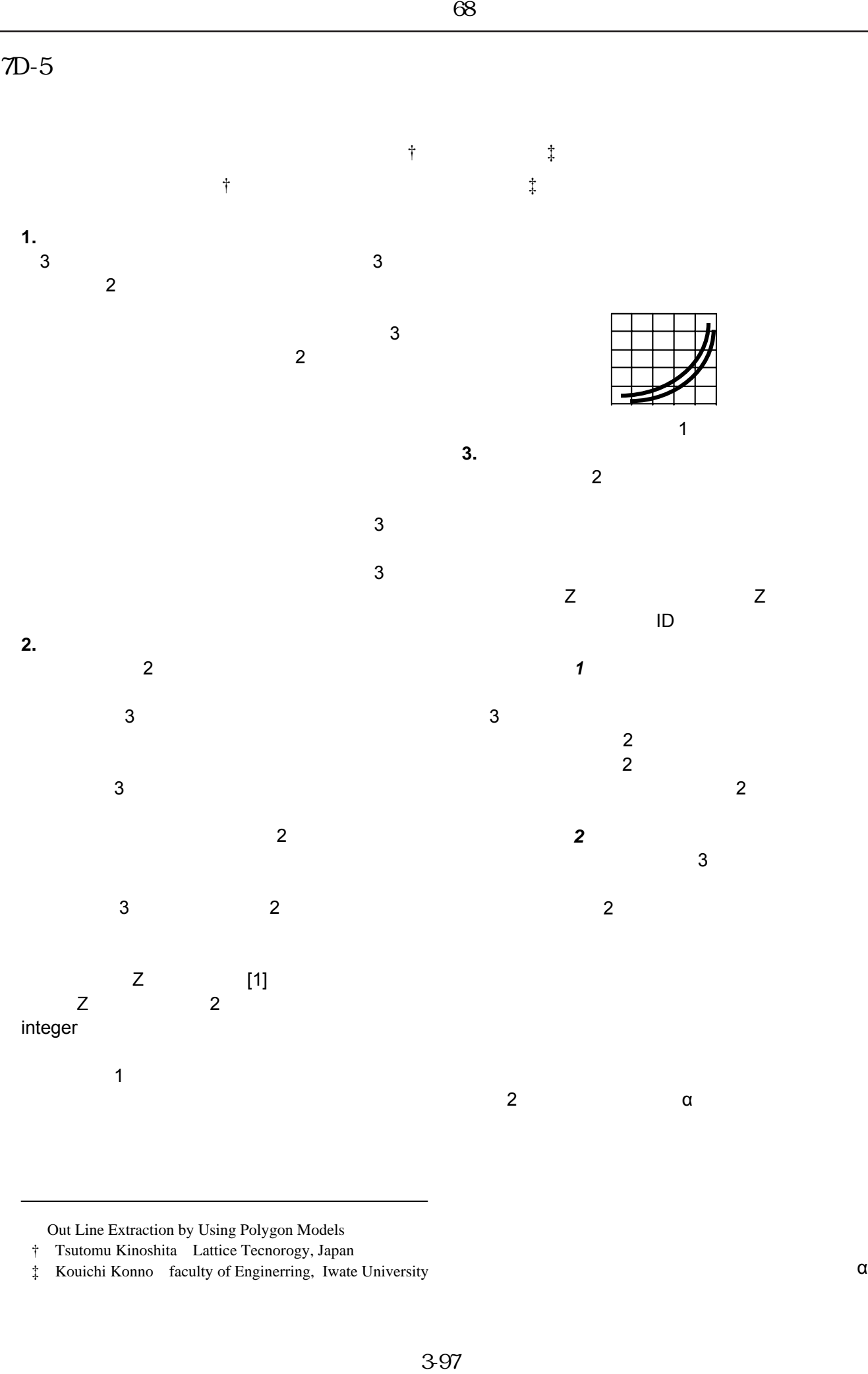

Out Line Extraction by Using Polygon Models

† Tsutomu Kinoshita Lattice Tecnorogy, Japan

‡ Kouichi Konno faculty of Enginerring, Iwate University

 $\alpha$ 

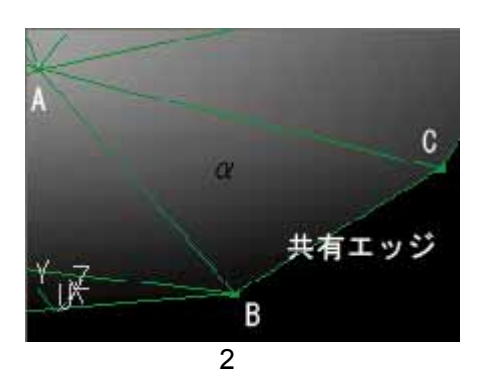

 $A$ 

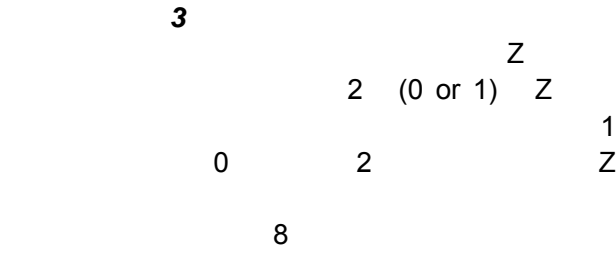

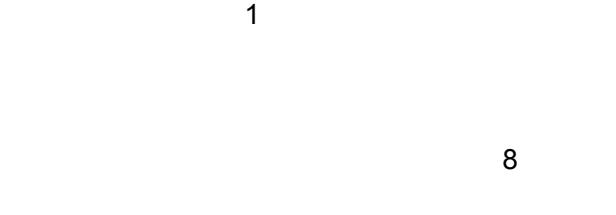

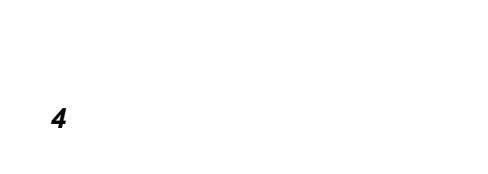

 $\overline{2}$ 

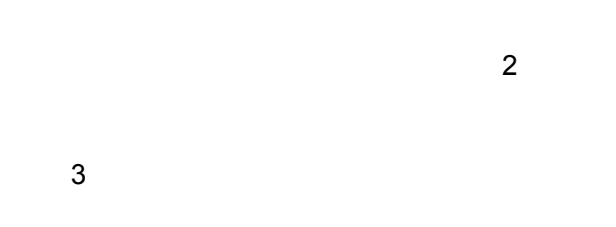

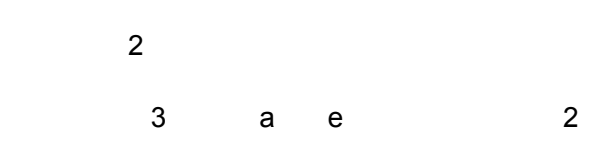

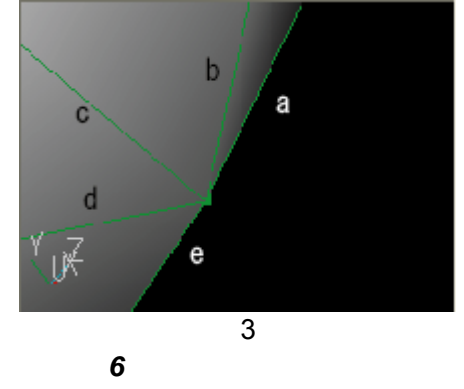

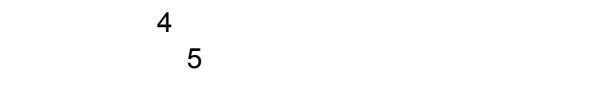

CAD  $4$ 

**4.**結果

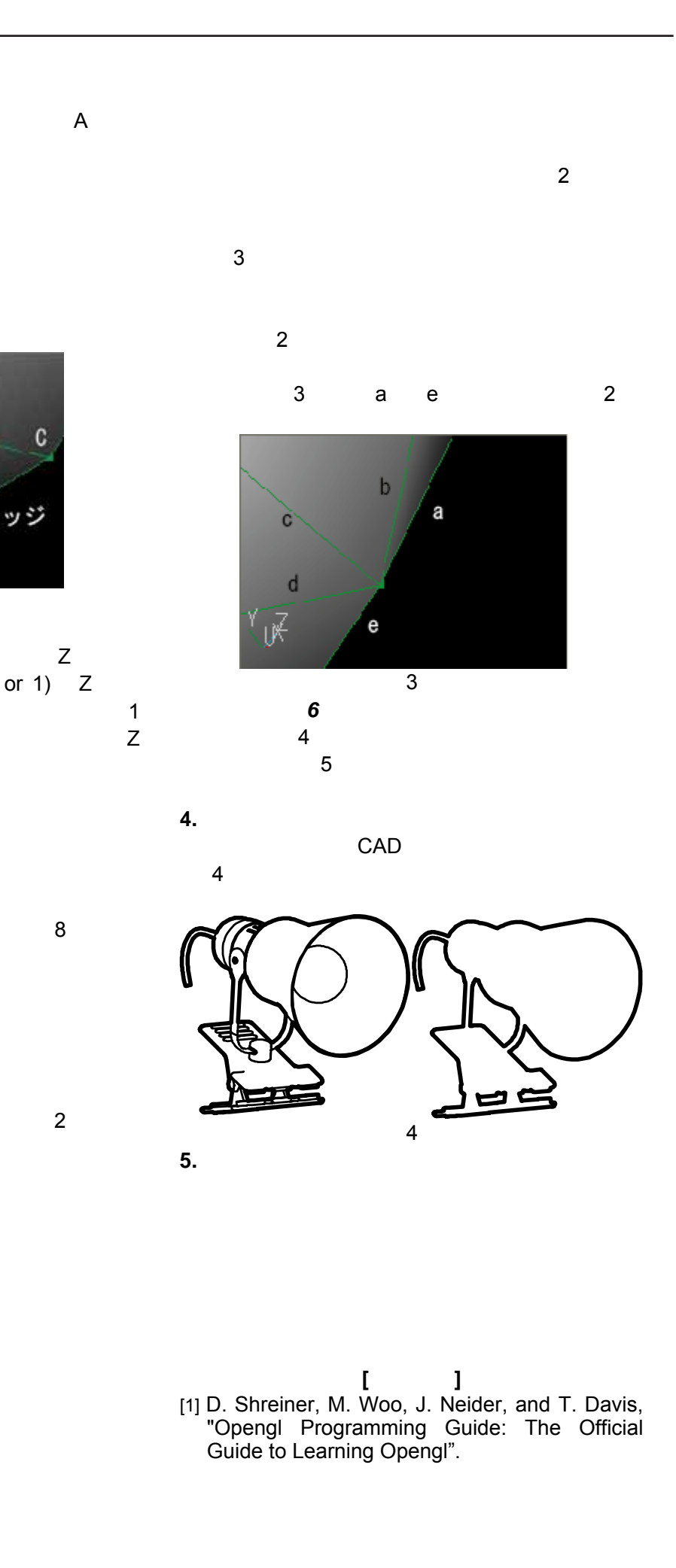

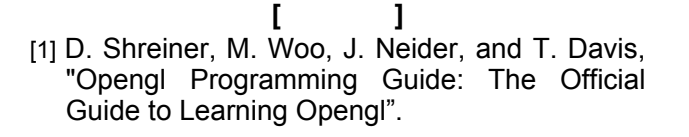

・ ステップ *5* 

頂点情報

線分情報

398